#### **"Die quadratische Funktion"** – Funktion 2. Grades

Geraden kannst Du schon mathematisch beschreiben, in dem Du die linearen Funktionen y=mx+n verwendest. Es gibt jedoch auch Linien, die nicht linear – also gerade – verlaufen. Die Bögen oder Fontänen in den folgenden Bildern zeigen, dass die Natur auch mal nicht den geraden Weg nutzt. Die **Parabel** ist eine weitere Linie, die der Mensch mathematisch beschreiben und nutzen kann.

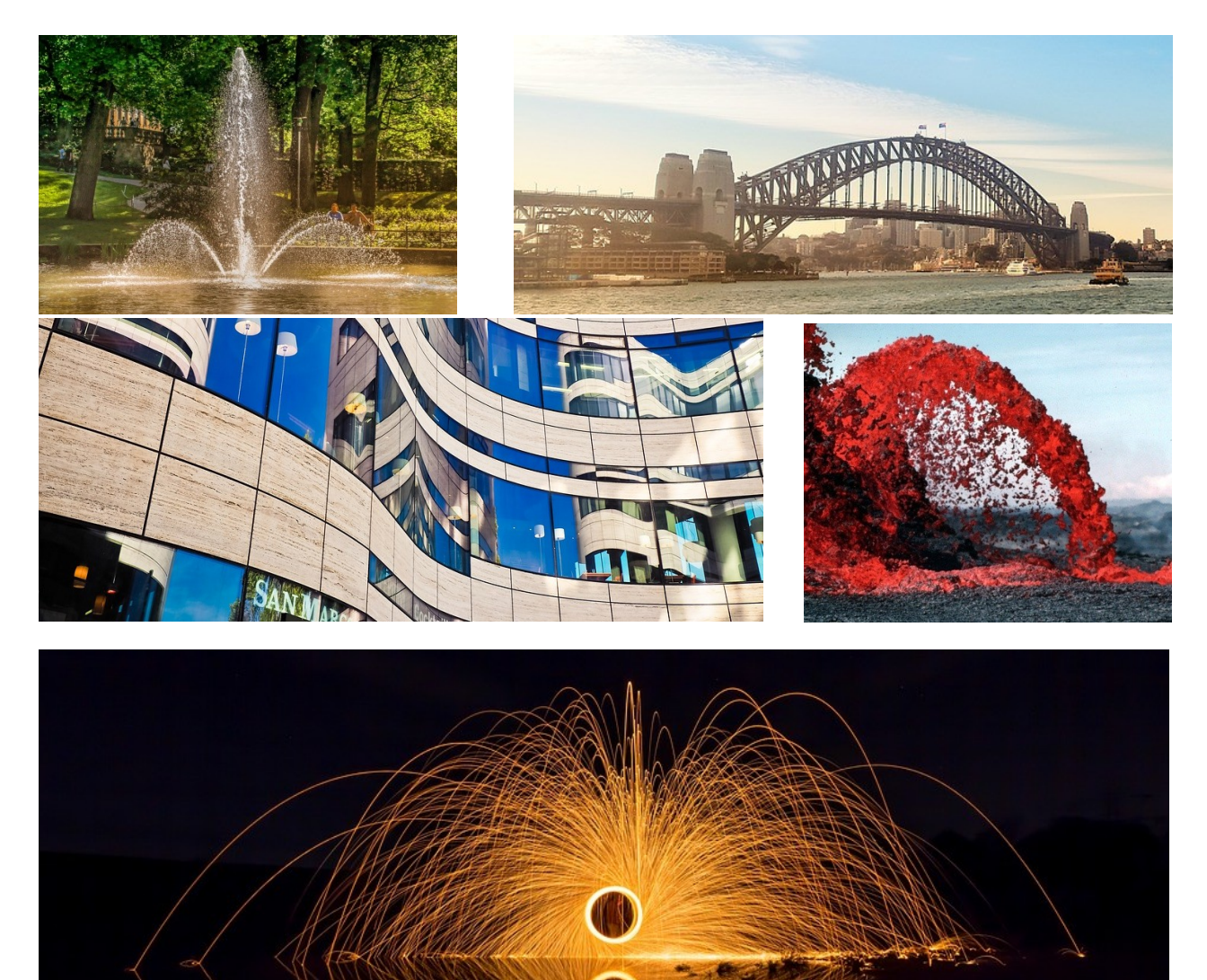

Bilder: www.pixabay.com

Quadratische Funktionen enthalten in ihrer Funktionsvorschrift die Potenz x<sup>2</sup> als höchste Potenz.

- Die allgemeine Form der quadratischen Funktionen lautet :  $y = f(x) = ax^2 + bx + c$ .
- Der Graph der quadratischen Funktion ist immer eine achsensymmetrische Parabel.
- Der Graph besitzt einen Scheitelpunkt (S), an dem sich seine Monotonie ändert.
- Quadratische Funktionen haben maximal 2 Nullstellen  $(x_{01}$  und  $x_{02})$ .

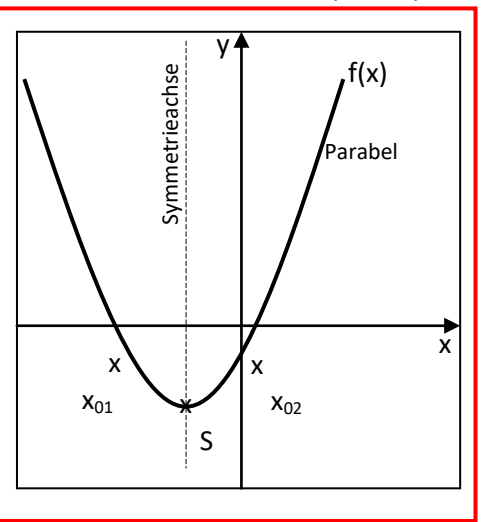

## Aufgaben:

Notiere : Die Funktion  $y = f(x) = x^2$ 

Ergänze die folgende Wertetabelle und übertrage die Punkte in ein Koordinatensystem im Intervall  $x \in (-3|3)$ 

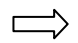

*Beachte, dass die Beschriftung der y–Achse erst nach der Befüllung der Wertetabelle möglich ist, da sie dann das Maximum und das Minimum der y.-Achse zeigt!*

#### **Wertetabelle:**

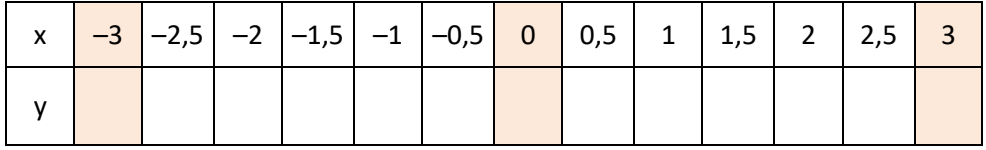

Verbinde die eingetragenen Punkte "harmonisch" zu einer "Kurve"! (Wie oben in der Skizze…)

Notiere für den gezeichneten Graphen die folgenden…

Eigenschaften:

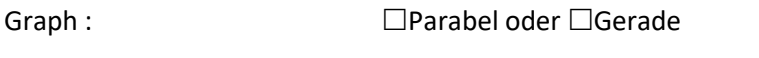

Öffnung der Parabel  $\Box$  "nach oben" oder  $\Box$  "nach unten"

Anzahl der Nullstellen: \_\_\_\_\_

Koordinaten der Nullstellen: \_\_\_\_\_\_\_\_\_\_\_\_\_\_

Scheitelpunkt liegt bei (\_\_|\_)

# Lösungen:

# **Die Funktion y =**  $f(x) = x^2$

# **Wertetabelle:**

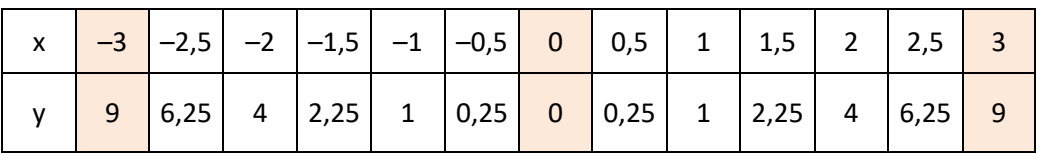

Achtung! Alle negativen Argumente x müssen im Taschenrechner in eine Klammer eingeschlossen werden!

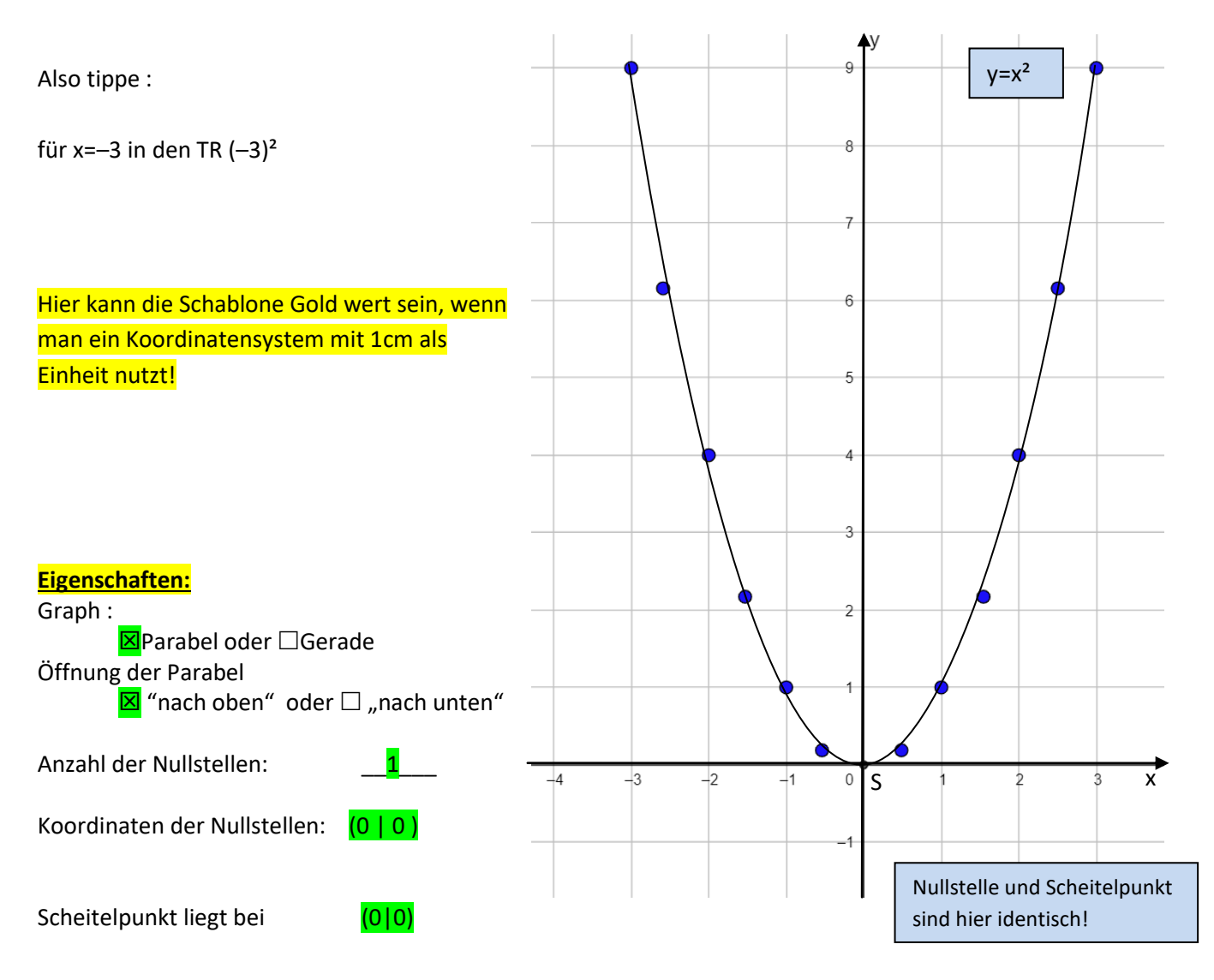

Ergänze bitte noch, **dass die Symmetrieachse der Parabel hier die y–Achse selbst ist.**